# RSocket

Version 5.3.31

This section describes Spring Framework's support for the RSocket protocol.

# **Chapter 1. Overview**

RSocket is an application protocol for multiplexed, duplex communication over TCP, WebSocket, and other byte stream transports, using one of the following interaction models:

- Request-Response send one message and receive one back.
- Request-Stream send one message and receive a stream of messages back.
- Channel send streams of messages in both directions.
- Fire-and-Forget send a one-way message.

Once the initial connection is made, the "client" vs "server" distinction is lost as both sides become symmetrical and each side can initiate one of the above interactions. This is why in the protocol calls the participating sides "requester" and "responder" while the above interactions are called "request streams" or simply "requests".

These are the key features and benefits of the RSocket protocol:

- [Reactive Streams](https://www.reactive-streams.org/) semantics across network boundary for streaming requests such as Request-Stream and Channel, back pressure signals travel between requester and responder, allowing a requester to slow down a responder at the source, hence reducing reliance on network layer congestion control, and the need for buffering at the network level or at any level.
- Request throttling this feature is named "Leasing" after the LEASE frame that can be sent from each end to limit the total number of requests allowed by other end for a given time. Leases are renewed periodically.
- Session resumption this is designed for loss of connectivity and requires some state to be maintained. The state management is transparent for applications, and works well in combination with back pressure which can stop a producer when possible and reduce the amount of state required.
- Fragmentation and re-assembly of large messages.
- Keepalive (heartbeats).

RSocket has [implementations](https://github.com/rsocket) in multiple languages. The [Java library](https://github.com/rsocket/rsocket-java) is built on [Project Reactor,](https://projectreactor.io/) and [Reactor Netty](https://github.com/reactor/reactor-netty) for the transport. That means signals from Reactive Streams Publishers in your application propagate transparently through RSocket across the network.

### **1.1. The Protocol**

One of the benefits of RSocket is that it has well defined behavior on the wire and an easy to read [specification](https://rsocket.io/about/protocol) along with some protocol [extensions](https://github.com/rsocket/rsocket/tree/master/Extensions). Therefore it is a good idea to read the spec, independent of language implementations and higher level framework APIs. This section provides a succinct overview to establish some context.

### **Connecting**

Initially a client connects to a server via some low level streaming transport such as TCP or

WebSocket and sends a SETUP frame to the server to set parameters for the connection.

The server may reject the SETUP frame, but generally after it is sent (for the client) and received (for the server), both sides can begin to make requests, unless SETUP indicates use of leasing semantics to limit the number of requests, in which case both sides must wait for a LEASE frame from the other end to permit making requests.

#### **Making Requests**

Once a connection is established, both sides may initiate a request through one of the frames REQUEST\_RESPONSE, REQUEST\_STREAM, REQUEST\_CHANNEL, or REQUEST\_FNF. Each of those frames carries one message from the requester to the responder.

The responder may then return PAYLOAD frames with response messages, and in the case of REQUEST\_CHANNEL the requester may also send PAYLOAD frames with more request messages.

When a request involves a stream of messages such as Request-Stream and Channel, the responder must respect demand signals from the requester. Demand is expressed as a number of messages. Initial demand is specified in REQUEST\_STREAM and REQUEST\_CHANNEL frames. Subsequent demand is signaled via REQUEST\_N frames.

Each side may also send metadata notifications, via the METADATA\_PUSH frame, that do not pertain to any individual request but rather to the connection as a whole.

#### **Message Format**

RSocket messages contain data and metadata. Metadata can be used to send a route, a security token, etc. Data and metadata can be formatted differently. Mime types for each are declared in the SETUP frame and apply to all requests on a given connection.

While all messages can have metadata, typically metadata such as a route are per-request and therefore only included in the first message on a request, i.e. with one of the frames REQUEST\_RESPONSE, REQUEST\_STREAM, REQUEST\_CHANNEL, or REQUEST\_FNF.

Protocol extensions define common metadata formats for use in applications:

- [Composite Metadata](https://github.com/rsocket/rsocket/blob/master/Extensions/CompositeMetadata.md)-- multiple, independently formatted metadata entries.
- [Routing](https://github.com/rsocket/rsocket/blob/master/Extensions/Routing.md) the route for a request.

### **1.2. Java Implementation**

The [Java implementation](https://github.com/rsocket/rsocket-java) for RSocket is built on [Project Reactor](https://projectreactor.io/). The transports for TCP and WebSocket are built on [Reactor Netty](https://github.com/reactor/reactor-netty). As a Reactive Streams library, Reactor simplifies the job of implementing the protocol. For applications it is a natural fit to use Flux and Mono with declarative operators and transparent back pressure support.

The API in RSocket Java is intentionally minimal and basic. It focuses on protocol features and leaves the application programming model (e.g. RPC codegen vs other) as a higher level, independent concern.

The main contract [io.rsocket.RSocket](https://github.com/rsocket/rsocket-java/blob/master/rsocket-core/src/main/java/io/rsocket/RSocket.java) models the four request interaction types with Mono representing a promise for a single message, Flux a stream of messages, and io.rsocket.Payload the actual message with access to data and metadata as byte buffers. The RSocket contract is used symmetrically. For requesting, the application is given an RSocket to perform requests with. For responding, the application implements RSocket to handle requests.

This is not meant to be a thorough introduction. For the most part, Spring applications will not have to use its API directly. However it may be important to see or experiment with RSocket independent of Spring. The RSocket Java repository contains a number of [sample apps](https://github.com/rsocket/rsocket-java/tree/master/rsocket-examples) that demonstrate its API and protocol features.

## **1.3. Spring Support**

The spring-messaging module contains the following:

- [RSocketRequester](#page-5-0) fluent API to make requests through an io.rsocket.RSocket with data and metadata encoding/decoding.
- [Annotated Responders](#page-12-0) @MessageMapping annotated handler methods for responding.

The spring-web module contains Encoder and Decoder implementations such as Jackson CBOR/JSON, and Protobuf that RSocket applications will likely need. It also contains the PathPatternParser that can be plugged in for efficient route matching.

Spring Boot 2.2 supports standing up an RSocket server over TCP or WebSocket, including the option to expose RSocket over WebSocket in a WebFlux server. There is also client support and auto-configuration for an RSocketRequester.Builder and RSocketStrategies. See the [RSocket section](https://docs.spring.io/spring-boot/docs/current/reference/htmlsingle/#boot-features-rsocket) in the Spring Boot reference for more details.

Spring Security 5.2 provides RSocket support.

Spring Integration 5.2 provides inbound and outbound gateways to interact with RSocket clients and servers. See the Spring Integration Reference Manual for more details.

Spring Cloud Gateway supports RSocket connections.

# <span id="page-5-0"></span>**Chapter 2. RSocketRequester**

RSocketRequester provides a fluent API to perform RSocket requests, accepting and returning objects for data and metadata instead of low level data buffers. It can be used symmetrically, to make requests from clients and to make requests from servers.

## <span id="page-5-1"></span>**2.1. Client Requester**

To obtain an RSocketRequester on the client side is to connect to a server which involves sending an RSocket SETUP frame with connection settings. RSocketRequester provides a builder that helps to prepare an io.rsocket.core.RSocketConnector including connection settings for the SETUP frame.

This is the most basic way to connect with default settings:

*Java*

```
RSocketRequester requester = RSocketRequester.builder().tcp("localhost", 7000);
URI url = URI.create("https://example.org:8080/rsocket");
RSocketRequester requester = RSocketRequester.builder().webSocket(url);
```
*Kotlin*

```
val requester = RSocketRequester.builder().tcp("localhost", 7000)
```

```
URI url = URI.create("https://example.org:8080/rsocket");
val requester = RSocketRequester.builder().webSocket(url)
```
The above does not connect immediately. When requests are made, a shared connection is established transparently and used.

### **2.1.1. Connection Setup**

RSocketRequester.Builder provides the following to customize the initial SETUP frame:

- dataMimeType(MimeType) set the mime type for data on the connection.
- metadataMimeType(MimeType) set the mime type for metadata on the connection.
- setupData(Object) data to include in the SETUP.
- setupRoute(String, Object…) route in the metadata to include in the SETUP.
- setupMetadata(Object, MimeType) other metadata to include in the SETUP.

For data, the default mime type is derived from the first configured Decoder. For metadata, the default mime type is [composite metadata](https://github.com/rsocket/rsocket/blob/master/Extensions/CompositeMetadata.md) which allows multiple metadata value and mime type pairs per request. Typically both don't need to be changed.

Data and metadata in the SETUP frame is optional. On the server side, [@ConnectMapping](#page-16-0) methods

can be used to handle the start of a connection and the content of the SETUP frame. Metadata may be used for connection level security.

### **2.1.2. Strategies**

RSocketRequester.Builder accepts RSocketStrategies to configure the requester. You'll need to use this to provide encoders and decoders for (de)-serialization of data and metadata values. By default only the basic codecs from spring-core for String, byte[], and ByteBuffer are registered. Adding spring-web provides access to more that can be registered as follows:

*Java*

```
RSocketStrategies strategies = RSocketStrategies.builder()
      .encoders(encoders -> encoders.add(new Jackson2CborEncoder()))
      .decoders(decoders -> decoders.add(new Jackson2CborDecoder()))
      .build();
RSocketRequester requester = RSocketRequester.builder()
      .rsocketStrategies(strategies)
      .tcp("localhost", 7000);
```
*Kotlin*

```
val strategies = RSocketStrategies.builder()
          .encoders { it.add(Jackson2CborEncoder()) }
          .decoders { it.add(Jackson2CborDecoder()) }
          .build()
val requester = RSocketRequester.builder()
          .rsocketStrategies(strategies)
          .tcp("localhost", 7000)
```
RSocketStrategies is designed for re-use. In some scenarios, e.g. client and server in the same application, it may be preferable to declare it in Spring configuration.

### <span id="page-6-0"></span>**2.1.3. Client Responders**

RSocketRequester.Builder can be used to configure responders to requests from the server.

You can use annotated handlers for client-side responding based on the same infrastructure that's used on a server, but registered programmatically as follows:

```
Java
```

```
RSocketStrategies strategies = RSocketStrategies.builder()
      .routeMatcher(new PathPatternRouteMatcher()) ①
      .build();
SocketAcceptor responder =
      RSocketMessageHandler.responder(strategies, new ClientHandler()); ②
RSocketRequester requester = RSocketRequester.builder()
      .rsocketConnector(connector -> connector.acceptor(responder)) ③
      .tcp("localhost", 7000);
```
① Use PathPatternRouteMatcher, if spring-web is present, for efficient route matching.

② Create a responder from a class with @MessageMapping and/or @ConnectMapping methods.

③ Register the responder.

*Kotlin*

```
val strategies = RSocketStrategies.builder()
          .routeMatcher(PathPatternRouteMatcher()) ①
          .build()
val responder =
      RSocketMessageHandler.responder(strategies, new ClientHandler()); ②
val requester = RSocketRequester.builder()
          .rsocketConnector { it.acceptor(responder) } ③
          .tcp("localhost", 7000)
```
① Use PathPatternRouteMatcher, if spring-web is present, for efficient route matching.

② Create a responder from a class with @MessageMapping and/or @ConnectMapping methods.

③ Register the responder.

Note the above is only a shortcut designed for programmatic registration of client responders. For alternative scenarios, where client responders are in Spring configuration, you can still declare RSocketMessageHandler as a Spring bean and then apply as follows:

*Java*

```
ApplicationContext context = ... ;
RSocketMessageHandler handler = context.getBean(RSocketMessageHandler.class);
RSocketRequester requester = RSocketRequester.builder()
      .rsocketConnector(connector -> connector.acceptor(handler.responder()))
      .tcp("localhost", 7000);
```

```
import org.springframework.beans.factory.getBean
val context: ApplicationContext = ...
val handler = context.getBean<RSocketMessageHandler>()
val requester = RSocketRequester.builder()
          .rsocketConnector { it.acceptor(handler.responder()) }
          .tcp("localhost", 7000)
```
For the above you may also need to use setHandlerPredicate in RSocketMessageHandler to switch to a different strategy for detecting client responders, e.g. based on a custom annotation such as @RSocketClientResponder vs the default @Controller. This is necessary in scenarios with client and server, or multiple clients in the same application.

See also [Annotated Responders,](#page-12-0) for more on the programming model.

### **2.1.4. Advanced**

RSocketRequesterBuilder provides a callback to expose the underlying io.rsocket.core.RSocketConnector for further configuration options for keepalive intervals, session resumption, interceptors, and more. You can configure options at that level as follows:

*Java*

```
RSocketRequester requester = RSocketRequester.builder()
      .rsocketConnector(connector -> {
        \frac{1}{2}...
      })
      .tcp("localhost", 7000);
```
*Kotlin*

```
val requester = RSocketRequester.builder()
          .rsocketConnector {
               //...
          }
          .tcp("localhost", 7000)
```
### <span id="page-8-0"></span>**2.2. Server Requester**

To make requests from a server to connected clients is a matter of obtaining the requester for the connected client from the server.

In [Annotated Responders](#page-12-0), @ConnectMapping and @MessageMapping methods support an RSocketRequester argument. Use it to access the requester for the connection. Keep in mind that @ConnectMapping methods are essentially handlers of the SETUP frame which must be handled before

requests can begin. Therefore, requests at the very start must be decoupled from handling. For example:

*Java*

```
@ConnectMapping
Mono<Void> handle(RSocketRequester requester) {
      requester.route("status").data("5")
           .retrieveFlux(StatusReport.class)
         .subscribe(bar -> \{ \circled  // ...
           });
      return ... ②
}
```
① Start the request asynchronously, independent from handling.

② Perform handling and return completion Mono<Void>.

*Kotlin*

```
@ConnectMapping
suspend fun handle(requester: RSocketRequester) {
      GlobalScope.launch {
          requester.route("status").data("5").retrieveFlow<StatusReport>().collect { ①
             \frac{1}{2}...
          }
      }
      /// ... ②
}
```
① Start the request asynchronously, independent from handling.

② Perform handling in the suspending function.

## **2.3. Requests**

Once you have a [client](#page-5-1) or [server](#page-8-0) requester, you can make requests as follows:

*Java*

```
ViewBox viewBox = ... ;
Flux<AirportLocation> locations = requester.route("locate.radars.within") ①
          .data(viewBox) ②
          .retrieveFlux(AirportLocation.class); ③
```
① Specify a route to include in the metadata of the request message.

② Provide data for the request message.

③ Declare the expected response.

```
val viewBox: ViewBox = ...
val locations = requester.route("locate.radars.within") ①
          .data(viewBox) ②
          .retrieveFlow<AirportLocation>() ③
```
① Specify a route to include in the metadata of the request message.

② Provide data for the request message.

③ Declare the expected response.

The interaction type is determined implicitly from the cardinality of the input and output. The above example is a Request-Stream because one value is sent and a stream of values is received. For the most part you don't need to think about this as long as the choice of input and output matches an RSocket interaction type and the types of input and output expected by the responder. The only example of an invalid combination is many-to-one.

The data(Object) method also accepts any Reactive Streams Publisher, including Flux and Mono, as well as any other producer of value(s) that is registered in the ReactiveAdapterRegistry. For a multivalue Publisher such as Flux which produces the same types of values, consider using one of the overloaded data methods to avoid having type checks and Encoder lookup on every element:

data(Object producer, Class<?> elementClass); data(Object producer, ParameterizedTypeReference<?> elementTypeRef);

The data(Object) step is optional. Skip it for requests that don't send data:

*Java*

```
Mono<AirportLocation> location = requester.route("find.radar.EWR"))
      .retrieveMono(AirportLocation.class);
```
*Kotlin*

```
import org.springframework.messaging.rsocket.retrieveAndAwait
```

```
val location = requester.route("find.radar.EWR")
      .retrieveAndAwait<AirportLocation>()
```
Extra metadata values can be added if using [composite metadata](https://github.com/rsocket/rsocket/blob/master/Extensions/CompositeMetadata.md) (the default) and if the values are supported by a registered Encoder. For example:

*Java*

```
String securityToken = ... ;
ViewBox viewBox = ... ;
MimeType mimeType = MimeType.valueOf("message/x.rsocket.authentication.bearer.v0");
Flux<AirportLocation> locations = requester.route("locate.radars.within")
          .metadata(securityToken, mimeType)
          .data(viewBox)
          .retrieveFlux(AirportLocation.class);
```
*Kotlin*

```
import org.springframework.messaging.rsocket.retrieveFlow
val requester: RSocketRequester = ...
val securityToken: String = ...
val viewBox: ViewBox = ...
val mimeType = MimeType.valueOf("message/x.rsocket.authentication.bearer.v0")
val locations = requester.route("locate.radars.within")
          .metadata(securityToken, mimeType)
          .data(viewBox)
          .retrieveFlow<AirportLocation>()
```
For Fire-and-Forget use the send() method that returns Mono<Void>. Note that the Mono indicates only that the message was successfully sent, and not that it was handled.

For Metadata-Push use the sendMetadata() method with a Mono<Void> return value.

# <span id="page-12-0"></span>**Chapter 3. Annotated Responders**

RSocket responders can be implemented as @MessageMapping and @ConnectMapping methods. @MessageMapping methods handle individual requests while @ConnectMapping methods handle connection-level events (setup and metadata push). Annotated responders are supported symmetrically, for responding from the server side and for responding from the client side.

## <span id="page-12-1"></span>**3.1. Server Responders**

To use annotated responders on the server side, add RSocketMessageHandler to your Spring configuration to detect @Controller beans with @MessageMapping and @ConnectMapping methods:

*Java*

```
@Configuration
static class ServerConfig {
      @Bean
      public RSocketMessageHandler rsocketMessageHandler() {
          RSocketMessageHandler handler = new RSocketMessageHandler();
          handler.routeMatcher(new PathPatternRouteMatcher());
          return handler;
     }
}
```
*Kotlin*

```
@Configuration
class ServerConfig {
      @Bean
      fun rsocketMessageHandler() = RSocketMessageHandler().apply {
          routeMatcher = PathPatternRouteMatcher()
      }
}
```
Then start an RSocket server through the Java RSocket API and plug the RSocketMessageHandler for the responder as follows:

*Java*

```
ApplicationContext context = ... ;
RSocketMessageHandler handler = context.getBean(RSocketMessageHandler.class);
CloseableChannel server =
      RSocketServer.create(handler.responder())
          .bind(TcpServerTransport.create("localhost", 7000))
          .block();
```
*Kotlin*

```
import org.springframework.beans.factory.getBean
val context: ApplicationContext = ...
val handler = context.getBean<RSocketMessageHandler>()
val server = RSocketServer.create(handler.responder())
          .bind(TcpServerTransport.create("localhost", 7000))
          .awaitSingle()
```
RSocketMessageHandler supports [composite](https://github.com/rsocket/rsocket/blob/master/Extensions/CompositeMetadata.md) and [routing](https://github.com/rsocket/rsocket/blob/master/Extensions/Routing.md) metadata by default. You can set its [MetadataExtractor](#page-17-0) if you need to switch to a different mime type or register additional metadata mime types.

You'll need to set the Encoder and Decoder instances required for metadata and data formats to support. You'll likely need the spring-web module for codec implementations.

By default SimpleRouteMatcher is used for matching routes via AntPathMatcher. We recommend plugging in the PathPatternRouteMatcher from spring-web for efficient route matching. RSocket routes can be hierarchical but are not URL paths. Both route matchers are configured to use "." as separator by default and there is no URL decoding as with HTTP URLs.

RSocketMessageHandler can be configured via RSocketStrategies which may be useful if you need to share configuration between a client and a server in the same process:

```
@Configuration
static class ServerConfig {
      @Bean
      public RSocketMessageHandler rsocketMessageHandler() {
          RSocketMessageHandler handler = new RSocketMessageHandler();
          handler.setRSocketStrategies(rsocketStrategies());
          return handler;
      }
      @Bean
      public RSocketStrategies rsocketStrategies() {
          return RSocketStrategies.builder()
               .encoders(encoders -> encoders.add(new Jackson2CborEncoder()))
               .decoders(decoders -> decoders.add(new Jackson2CborDecoder()))
               .routeMatcher(new PathPatternRouteMatcher())
               .build();
      }
}
```
### *Kotlin*

```
@Configuration
class ServerConfig {
      @Bean
      fun rsocketMessageHandler() = RSocketMessageHandler().apply {
          rSocketStrategies = rsocketStrategies()
      }
      @Bean
      fun rsocketStrategies() = RSocketStrategies.builder()
               .encoders { it.add(Jackson2CborEncoder()) }
               .decoders { it.add(Jackson2CborDecoder()) }
               .routeMatcher(PathPatternRouteMatcher())
               .build()
}
```
## <span id="page-14-0"></span>**3.2. Client Responders**

Annotated responders on the client side need to be configured in the RSocketRequester.Builder. For details, see [Client Responders](#page-6-0).

### <span id="page-14-1"></span>**3.3. @MessageMapping**

Once [server](#page-12-1) or [client](#page-14-0) responder configuration is in place, @MessageMapping methods can be used as

follows:

*Java*

```
@Controller
public class RadarsController {
      @MessageMapping("locate.radars.within")
      public Flux<AirportLocation> radars(MapRequest request) {
          // ...
      }
}
```
*Kotlin*

```
@Controller
class RadarsController {
      @MessageMapping("locate.radars.within")
      fun radars(request: MapRequest): Flow<AirportLocation> {
          // ...
      }
}
```
The above @MessageMapping method responds to a Request-Stream interaction having the route "locate.radars.within". It supports a flexible method signature with the option to use the following method arguments:

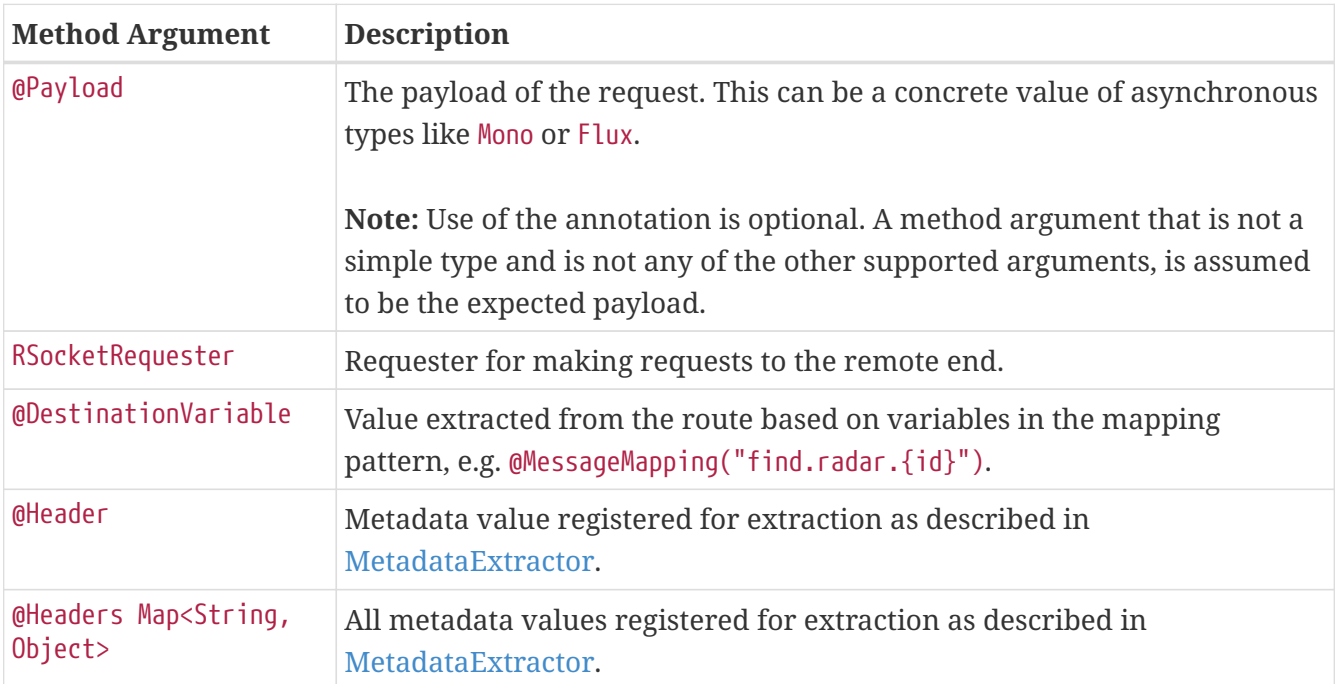

The return value is expected to be one or more Objects to be serialized as response payloads. That can be asynchronous types like Mono or Flux, a concrete value, or either void or a no-value asynchronous type such as Mono<Void>.

The RSocket interaction type that an @MessageMapping method supports is determined from the cardinality of the input (i.e. @Payload argument) and of the output, where cardinality means the following:

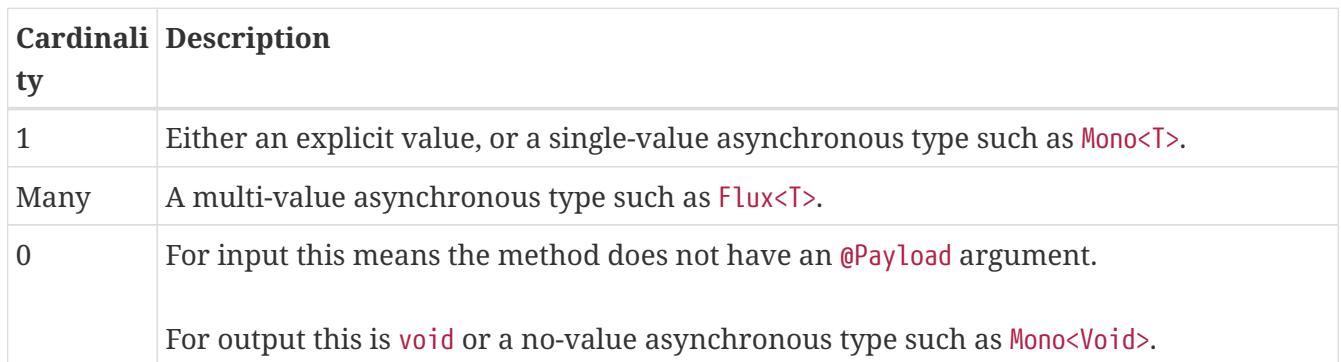

The table below shows all input and output cardinality combinations and the corresponding interaction type(s):

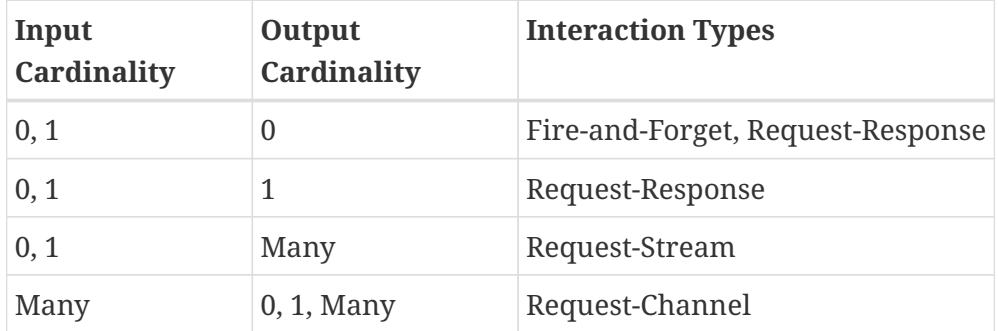

## <span id="page-16-0"></span>**3.4. @ConnectMapping**

@ConnectMapping handles the SETUP frame at the start of an RSocket connection, and any subsequent metadata push notifications through the METADATA PUSH frame, i.e. metadataPush(Payload) in io.rsocket.RSocket.

@ConnectMapping methods support the same arguments as [@MessageMapping](#page-14-1) but based on metadata and data from the SETUP and METADATA\_PUSH frames. @ConnectMapping can have a pattern to narrow handling to specific connections that have a route in the metadata, or if no patterns are declared then all connections match.

@ConnectMapping methods cannot return data and must be declared with void or Mono<Void> as the return value. If handling returns an error for a new connection then the connection is rejected. Handling must not be held up to make requests to the RSocketRequester for the connection. See [Server Requester](#page-8-0) for details.

# <span id="page-17-0"></span>**Chapter 4. MetadataExtractor**

Responders must interpret metadata. [Composite metadata](https://github.com/rsocket/rsocket/blob/master/Extensions/CompositeMetadata.md) allows independently formatted metadata values (e.g. for routing, security, tracing) each with its own mime type. Applications need a way to configure metadata mime types to support, and a way to access extracted values.

MetadataExtractor is a contract to take serialized metadata and return decoded name-value pairs that can then be accessed like headers by name, for example via @Header in annotated handler methods.

DefaultMetadataExtractor can be given Decoder instances to decode metadata. Out of the box it has built-in support for ["message/x.rsocket.routing.v0"](https://github.com/rsocket/rsocket/blob/master/Extensions/Routing.md) which it decodes to String and saves under the "route" key. For any other mime type you'll need to provide a Decoder and register the mime type as follows:

*Java*

```
DefaultMetadataExtractor extractor = new DefaultMetadataExtractor(metadataDecoders);
extractor.metadataToExtract(fooMimeType, Foo.class, "foo");
```
*Kotlin*

```
import org.springframework.messaging.rsocket.metadataToExtract
```

```
val extractor = DefaultMetadataExtractor(metadataDecoders)
extractor.metadataToExtract<Foo>(fooMimeType, "foo")
```
Composite metadata works well to combine independent metadata values. However the requester might not support composite metadata, or may choose not to use it. For this, DefaultMetadataExtractor may needs custom logic to map the decoded value to the output map. Here is an example where ISON is used for metadata:

*Java*

```
DefaultMetadataExtractor extractor = new DefaultMetadataExtractor(metadataDecoders);
extractor.metadataToExtract(
      MimeType.valueOf("application/vnd.myapp.metadata+json"),
    new ParameterizedTypeReference<Map<String,String>>(){},
      (jsonMap, outputMap) -> {
        outputMap.putAll(jsonMap);
     });
```
#### *Kotlin*

```
import org.springframework.messaging.rsocket.metadataToExtract
val extractor = DefaultMetadataExtractor(metadataDecoders)
extractor.metadataToExtract<Map<String,
String>>(MimeType.valueOf("application/vnd.myapp.metadata+json")) { jsonMap, outputMap
->
      outputMap.putAll(jsonMap)
}
```
When configuring MetadataExtractor through RSocketStrategies, you can let RSocketStrategies.Builder create the extractor with the configured decoders, and simply use a callback to customize registrations as follows:

#### *Java*

```
RSocketStrategies strategies = RSocketStrategies.builder()
      .metadataExtractorRegistry(registry -> {
          registry.metadataToExtract(fooMimeType, Foo.class, "foo");
          // ...
      })
      .build();
```
*Kotlin*

```
import org.springframework.messaging.rsocket.metadataToExtract
val strategies = RSocketStrategies.builder()
          .metadataExtractorRegistry { registry: MetadataExtractorRegistry ->
              registry.metadataToExtract<Foo>(fooMimeType, "foo")
            1/ ...
          }
          .build()
```